#### <span id="page-0-0"></span>Stochastic Simulation

- $\bullet$  Idea: probabilities  $\leftrightarrow$  samples
- Get probabilities from samples:

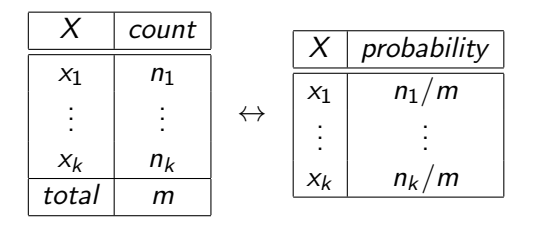

• If we could sample from a variable's (posterior) probability, we could estimate its (posterior) probability.

For a variable X with a discrete domain or a (one-dimensional) real domain:

- $\bullet$  Totally order the values of the domain of X.
- Generate the cumulative probability distribution:  $f(x) = P(X \leq x)$ .
- Select a value y uniformly in the range  $[0, 1]$ .
- Select the x such that  $f(x) = y$ .

#### Cumulative Distribution

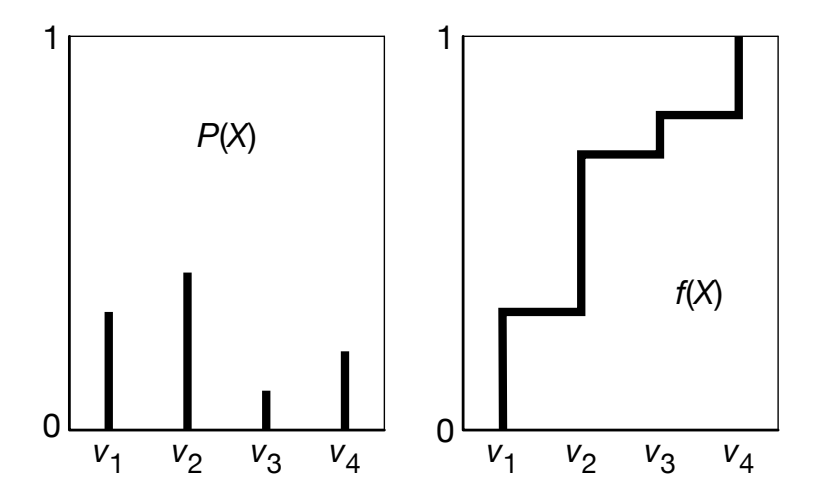

 $\leftarrow$   $\Box$   $\rightarrow$ 

## Hoeffding's inequality

Theorem (Hoeffding): Suppose  $p$  is the true probability, and s is the sample average from  $n$  independent samples; then

$$
P(|s-p|>\epsilon)\leq 2e^{-2n\epsilon^2}.
$$

Guarantees a probably approximately correct estimate of probability.

If you are willing to have an error greater than  $\epsilon$  in less than  $\delta$  of the cases, solve 2 $e^{-2n\epsilon^2}<\delta$  for *n*, which gives

$$
n>\frac{-\ln\frac{\delta}{2}}{2\epsilon^2}.
$$

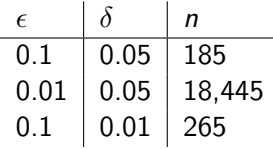

- Sample the variables one at a time; sample parents of  $X$ before sampling  $X$ .
- Given values for the parents of  $X$ , sample from the probability of  $X$  given its parents.

- To estimate a posterior probability given evidence  $Y_1 = v_1 \wedge \ldots \wedge Y_j = v_j$ :
- Reject any sample that assigns  $Y_i$  to a value other than  $v_i$ .
- The non-rejected samples are distributed according to the posterior probability:

$$
P(\alpha \mid \text{evidence}) \approx \frac{\sum_{\alpha \text{ is true in sample}} 1}{\sum_{\text{sample}} 1}
$$

where we consider only samples consistent with evidence.

# Rejection Sampling Example:  $P(ta \mid sm, re)$

Observe  $Sm = true, Re = true$ 

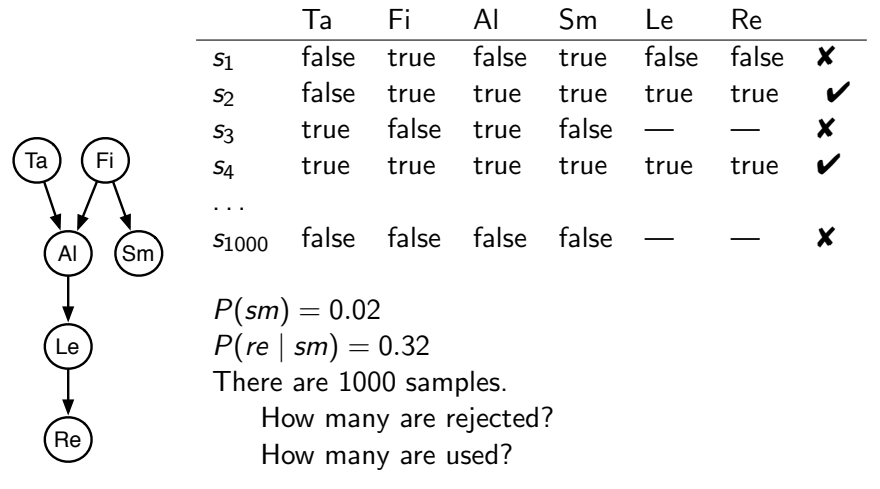

Doesn't work well when evidence is unlikely.

- Samples have weights: a real number associated with each sample that takes the evidence into account.
- Probability of a proposition is weighted average of samples:

$$
P(\alpha \mid evidence) \approx \frac{\sum\limits_{sample:\alpha \text{ is true in sample}}^{average}}{\sum\limits_{sample}\text{weight(sample)}}
$$

Mix exact inference with sampling: don't sample all of the variables, but weight each sample according to P(evidence | sample).

procedure *likelihood* weighting  $(Bn, e, H, n)$ : # Approximate  $P(H \mid e)$  in belief network *Bn* using *n* samples. # H has some real domain (e.g.,  $\{0,1\}$ )  $mass := 0$  # mass of all samples  $h$ mass := 0  $\#$  weighted sum of value of H repeat  $n$  times: weight := 1  $\#$  weight of current sample for each variable  $X_i$  in order: if  $X_i = o_i$  is observed  $weight := weight \times P(X_i = o_i | parents(X_i))$ else assign  $X_i$  a random sample of  $P(X_i \mid parents(X_i))$  $mass := mass + weight$ hmass := hmass + weight  $*$  (value of H in current assignment) return hmass/mass

# Importance Sampling Example:  $P(ta | sm, re)$

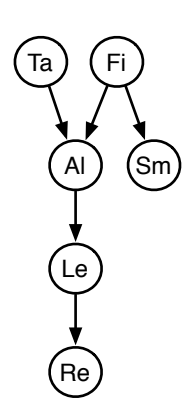

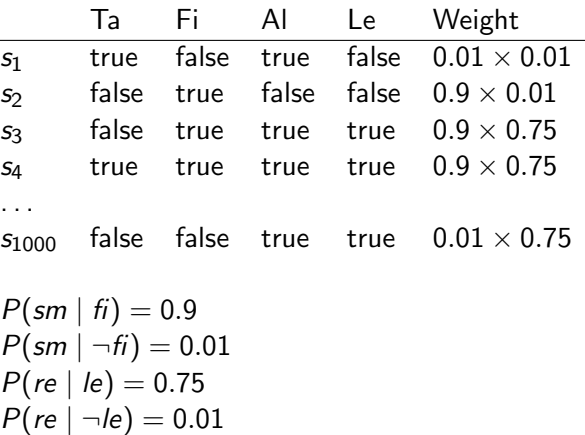

# Importance Sampling Example:  $P(le | sm, ta, \neg re)$

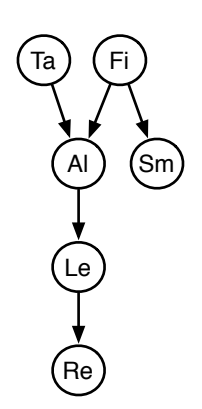

$$
P(ta) = 0.02
$$
  
\n
$$
P(\hat{t}i) = 0.01
$$
  
\n
$$
P(a| |\hat{t} \land t a) = 0.5
$$
  
\n
$$
P(a| |\hat{t} \land \neg t a) = 0.99
$$
  
\n
$$
P(a| |\neg \hat{t} \land t a) = 0.85
$$
  
\n
$$
P(a| |\neg \hat{t} \land \neg t a) = 0.0001
$$
  
\n
$$
P(\text{sm} | \hat{t}i) = 0.9
$$
  
\n
$$
P(\text{sm} | \neg \hat{t}i) = 0.01
$$
  
\n
$$
P(\text{lem} | \neg \hat{t}i) = 0.001
$$
  
\n
$$
P(\text{lem} | \neg a \land \hat{t}) = 0.001
$$
  
\n
$$
P(\text{re} | \text{le}) = 0.75
$$
  
\n
$$
P(\text{re} | \neg \text{le}) = 0.01
$$

4. 0. 8.

#### Computing Expectations & Proposal Distributions

Expected value of  $f$  with respect to distribution  $P$ :

$$
\mathbb{E}_{P}(f) = \sum_{w} f(w) * P(w)
$$

$$
\approx \frac{1}{n} \sum_{s} f(s)
$$

s is sampled with probability  $P$ . There are *n* samples. (Expectation of variable with domain  $\{0, 1\}$  is its probability.)

$$
\mathbb{E}_{P}(f) = \sum_{w} f(w) * P(w) / Q(w) * Q(w)
$$

$$
\approx \frac{1}{n} \sum_{s} f(s) * P(s) / Q(s)
$$

s is selected according the distribution Q. The distribution  $Q$  is called a proposal distribution.  $P(c) > 0$  then  $Q(c) > 0$ . Try to make  $Q$  so the weights end up far from zero.

Importance sampling can be seen as:

```
for each particle:
        for each variable:
             sample / absorb evidence / update query
where particle is one of the samples.
Instead we could do:
```

```
for each variable:
    for each particle:
         sample / absorb evidence / update query
```
Why?

- $\bullet$  It works with infinitely many variables (e.g., HMM)
- We can have a new operation of resampling

## Particle Filtering for HMMs

- Start with random chosen particles (say 1000)
- Sample initial states in proportion to their probability.
- Repeat (as each observation arrives):
	- ▶ Absorb evidence: weight each particle by the probability of the evidence observation given the state of the particle.
	- ▶ Resample: select each particle at random, in proportion to the weight of the particle.

Some particles may be duplicated, some may be removed. All new particles have same weight.

▶ Transition: sample the next state for each particle according to the transition probabilities.

To answer a query about the current state, use the set of particles as data.

4 0 F

#### Example: Localization

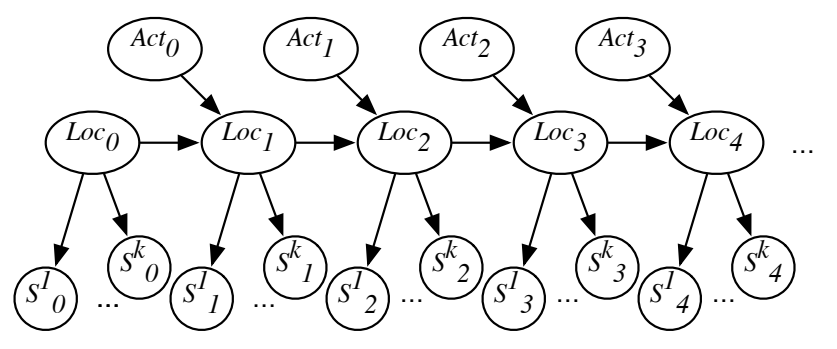

Loc consists of  $(x, y, \theta)$  – position and orientation  $k = 24$  sonar sensors (all very noisy)

To sample from a distribution P:

• Create (ergodic and aperiodic) Markov chain with P as equilibrium distribution.

Let  $T(S_{i+1} | S_i)$  be the transition probability.

- Given state s, sample state s' from  $T(S | s)$
- After a while, the states sampled will be distributed according to P.
- Ignore the first samples "burn-in"

— use the remaining samples.

- Samples are not independent of each other "autocorrelation". Sometimes use subset (e.g.,  $1/1000$ ) of them "thinning"
- Gibbs sampler: sample each non-observed variable from the distribution of the variable given the current (or observed) value of the variables in its Markov blanket.

# Gibbs Sampling Example:  $P(ta \mid sm, re)$

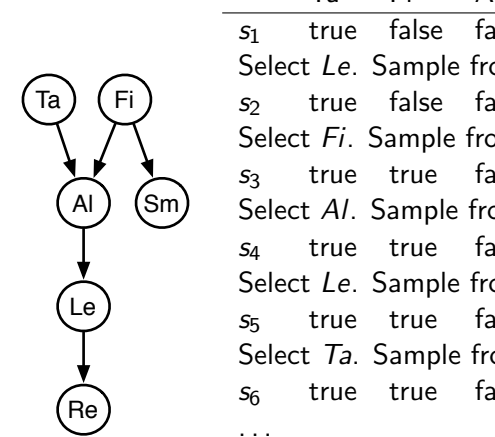

Ta Fi Al Le  $s<sub>1</sub>$  true false false true Select Le. Sample from  $P(Le \mid \neg a \land re)$  $s<sub>2</sub>$  true false false false Select Fi. Sample from  $P(F_i | ta \wedge \neg al \wedge sm)$  $s<sub>3</sub>$  true true false false Select Al. Sample from  $P(A \mid ta \wedge fi \wedge \neg le)$ s<sup>4</sup> true true false false Select Le. Sample from  $P(Le \mid \neg a \land re)$  $s<sub>5</sub>$  true true false true Select Ta. Sample from  $P(T_a \mid \neg a \land f_i)$  $s<sub>6</sub>$  true true false true

4 0 F

<span id="page-17-0"></span> $\leftarrow$  11  $\leftarrow$  14